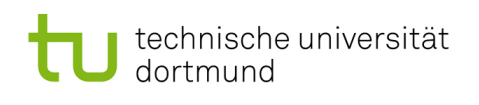

# Softwarekonstruktion – Übung 2

## 2 OCL

#### 2.1 OCL Anwendung III

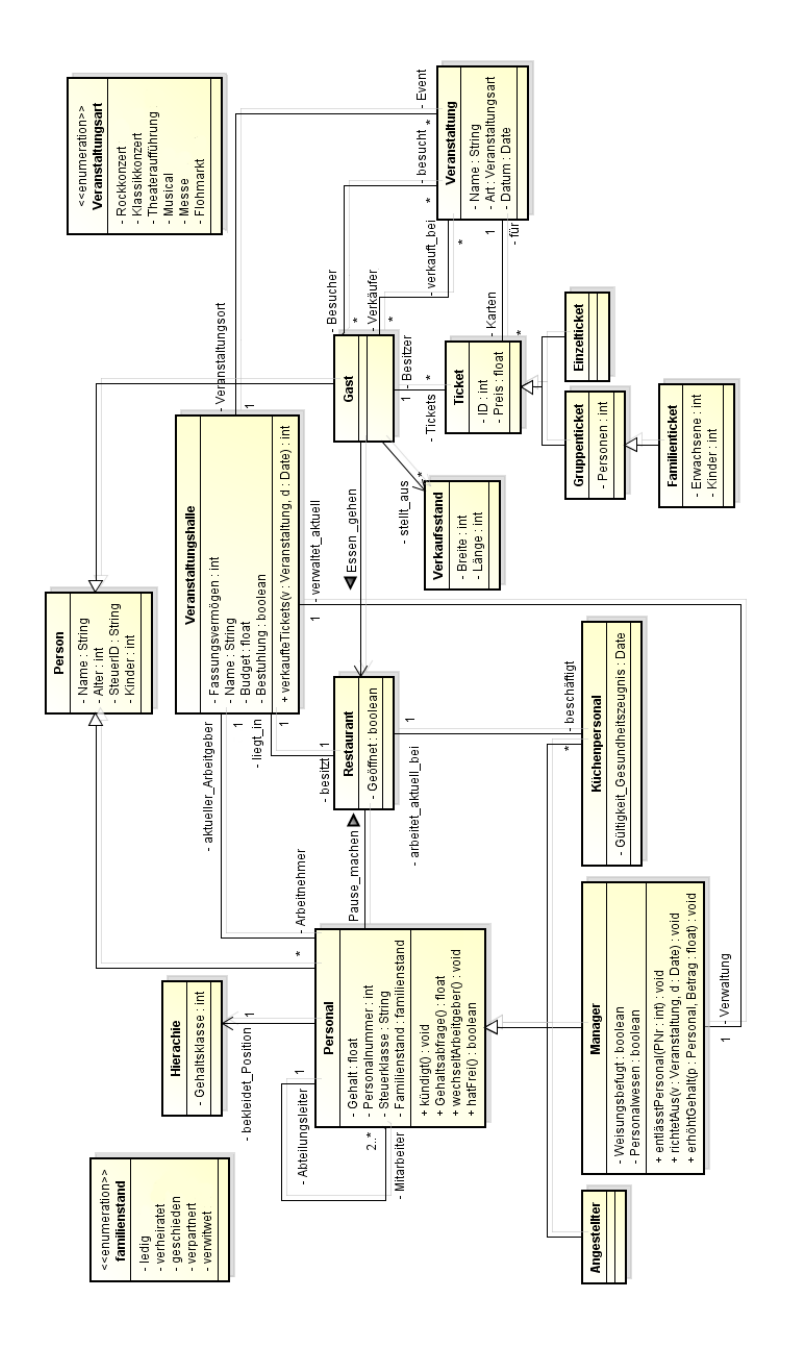

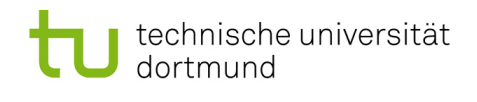

Betrachten Sie das von Übungszettel 1 bekannte UML-Klassendiagramm in Abb.1.

Drücken Sie folgende Constraints in Form von OCL-Ausdrücken aus. Verwenden Sie dabei ausschließlich die Operationen, die auf Übungsblatt 1 (in den Aufgaben 1.3 und 1.7) eingeführt wurden.

- 1. Die Anzahl von Personen eines Gruppentickets darf nicht negativ oder 0 sein!
- 2. Für Tickets gelten besondere Bestimmungen: Gruppentickets werden erst ab 2 Personen ausgestellt, bei Familientickets müssen mindestens 2 Erwachsene und 1 Kind gebucht werden!
- 3. Das Personal kann sein Gehalt uber Gehaltsabfrage() abfragen. Dabei wird das ak- ¨ tuelle Gehalt zurück gegeben!
- 4. Wird das Gehalt des Personals um einen Betrag erhöht, so ist das neue Gehalt danach um genau diesen Betrag größer als das Gehalt zuvor. Damit die Gehaltserhöhung überhaupt stattfindet, muss der Betrag, um welchen das Gehalt erhöht werden soll, mindestens 3 % des aktuellen Gehalts betragen!
- 5. Bei dem Personal gelten die Bestimmungen, dass das Küchenpersonal über ein aktuell gültiges Gesundheitszeugnis verfügen muss!
- 6. Kündigt Jemand vom Personal einer Veranstaltungshalle, so gehört er anschließend nicht mehr zu den Arbeitnehmern der Veranstaltungshalle. Damit derjenige überhaupt kündigen kann, muss er natürlich vorher bei dieser Veranstaltungshalle angestellt gewesen sein!

## EPK

#### 2.2 Grundlagen

2.2.1 Mit welchen EPK-Elementen wurden Sie folgende Aussagen modellieren? ¨

- 1. Router konfigurieren
- 2. Werbebroschüre im Briefkasten
- 3. DSL-Anschluss ist geschaltet
- 4. Störungsstelle anrufen
- 5. DSL-Hardware versenden

2.2.2 Was versteht man bei EPKs unter einem Konnektor? Welche Arten gibt es? Erklären Sie diese in eigenen Worten.

#### 2.3 Konnektoren

<span id="page-2-0"></span>2.3.1 Beim Einsatz von Konnektoren unterscheidet man nach Ereignis- und Funktionsverknüpfung, sowie auslösende und erzeugte Ereignisse. Was könnte man darunter verstehen? Modellieren Sie jeweils ein Beispiel.

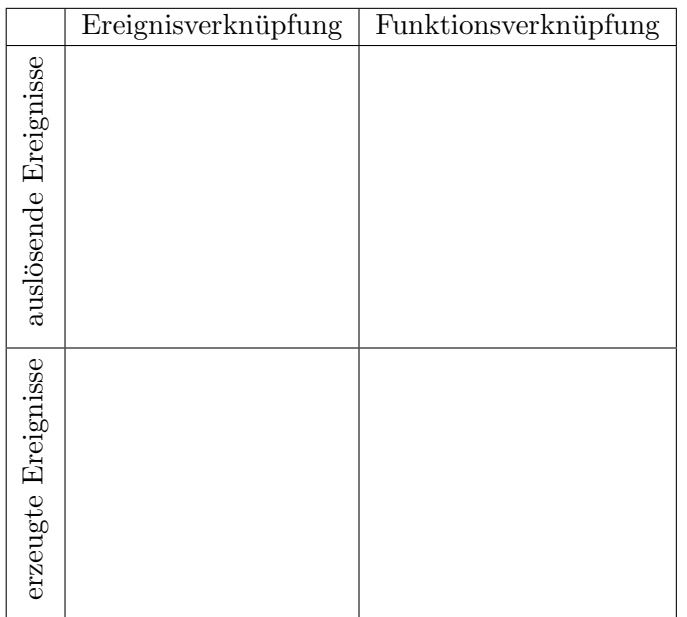

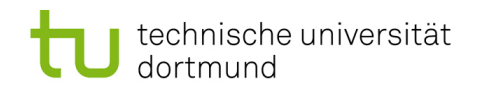

- 2.3.2 Eine der Variante aus Aufgabe [2.3.1](#page-2-0) ist nur für den AND-Konnektor zulässig. Welche ist das und warum?
- 2.3.3 Funktionieren die in der Vorlesung vorgestellten Konnektoren auch für das zusammenführen von mehr als 2 Flüssen?

#### 2.4 Erweiterte Konnektoren

<span id="page-3-0"></span>2.4.1 Folgender Prozesskettenauschnitt aus dem Arbeitsfluss eines Großwildfängers ist gegeben. Wie muss die Entscheidungstabelle aussehen damit die Funktion sinnvoll ausgeführt werden kann?

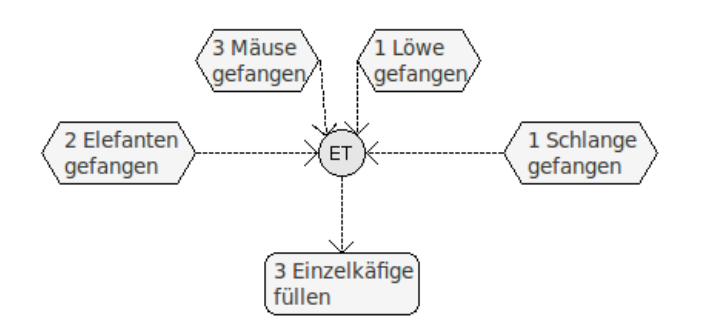

2.4.2 Modifizieren Sie das Diagramm aus Aufgabe [2.4.1](#page-3-0) mit Hilfe eines Kombinationskonnektors so, dass parallel zum Käfig füllen Futter beschafft wird.

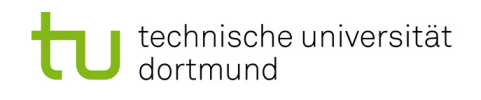

# Hausübung

### 2.5 OCL Anwendung IV (12 Punkte)

Betrachten Sie das von Übungszettel 1 (Abb. 1)bekannte UML-Klassendiagramm. Drücken Sie folgende Constraints in Form von OCL-Ausdrücken aus.

Verwenden Sie dabei ausschließlich die Operationen, die auf Übungsblatt 1 (in den Aufgaben  $1.3$  und  $1.7$ ) eingeführt wurden.

- 1. Bei allen Veranstaltungen sind Gruppentickets teurer als Einzeltickets!
- 2. Nachdem in einer Veranstaltungshalle eine Veranstaltung ausgerichtet wurde, werden von dem zuständigen Manager direkt 10 % der Ticketeinnahmen dem Budget der Veranstaltungshalle gutgeschrieben
- 3. Nach dem Wechsel zu einem neuen Arbeitgeber verdient ein Manager aus dem Bereich Personalwesen 10 % mehr als bei seinem alten Arbeitgeber, wenn er bei dem neuen Arbeitgeber weisungsbefugt ist in seiner neuen Abteilung mehr Mitarbeiter fuhren muss als in seiner alten. Zudem befindet er sich durch die Weisungsbefugnis ¨ in der nächsthöheren Gehaltsklasse
- 4. Die Veranstaltungshalle kann den Ticketverkauf einer Veranstaltung zu einer bestimmten Datum abfragen. Dabei wird die aktuelle Verkaufszahl zurück gegeben!
- 5. Um den Besuchern Abwechslung zu bieten, haben die Manager der Veranstaltungshallen beschlossen im Jahr 2015 nicht mehr als 40 Flohmärkte und 100 Rockkonzerte auszurichten!

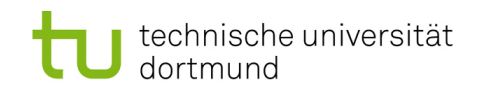

### 2.6 Text zu Modell (8 Punkte)

2.6.1 Modellieren Sie eine zu dem Text passende EPK.

Der Prozess beschreibt das Reservieren von Kino-Tickets mit einer Smartphone-App.

Der Kunde möchte Karten reservieren. Dies geschieht online. Zunächst wird geprüft, ob ein Kundenkonto besteht. Sollte noch keines bestehen, wird es angelegt (die Kreditkarten-Daten werden hierbei u.a. mit abgefragt).

Im Anschluss kann der Kunde seinen Reservierungswunsch angeben. Die Kreditkarte des Kunden wird belastet und der Kunde bekommt einen QR-Code für die Ticket-Abholung ubertragen. ¨

Hat der Kunde 1 Stunde vor Vorstellungsbeginn seine Karten nicht abgeholt, indem er am Ticketautomaten den QR-Code scannt, wird der Ausdruck der Tickets verweigert.

Modellieren Sie den zeitlichen Aspekt mithilfe einer Entscheidungstabelle (ET).